**3D** 

## $D$

 $\overline{\text{OK}}$ 

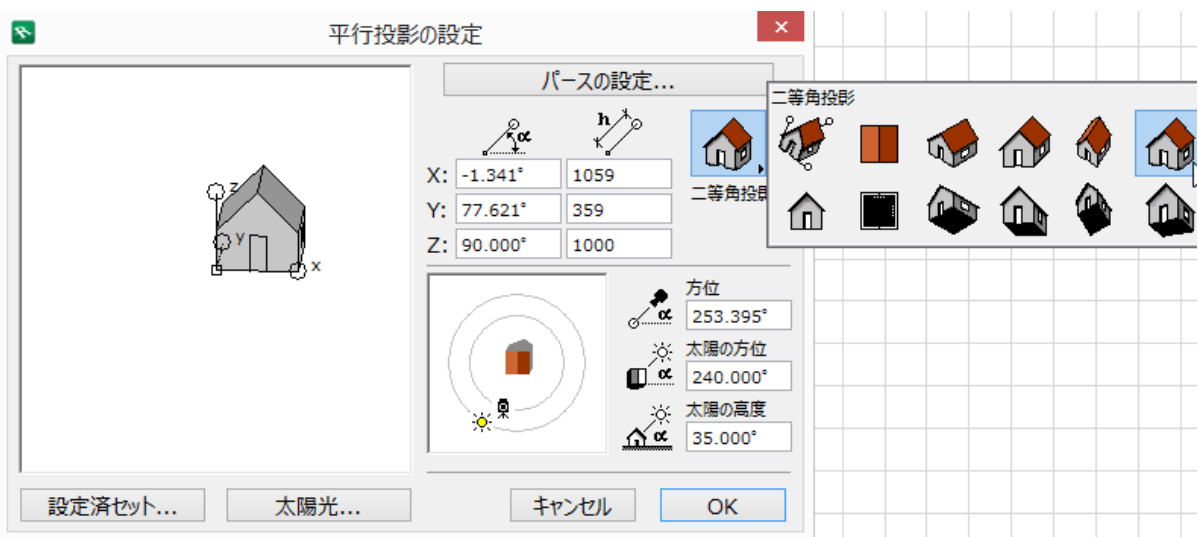

**3D表示**

 $\sim$ 

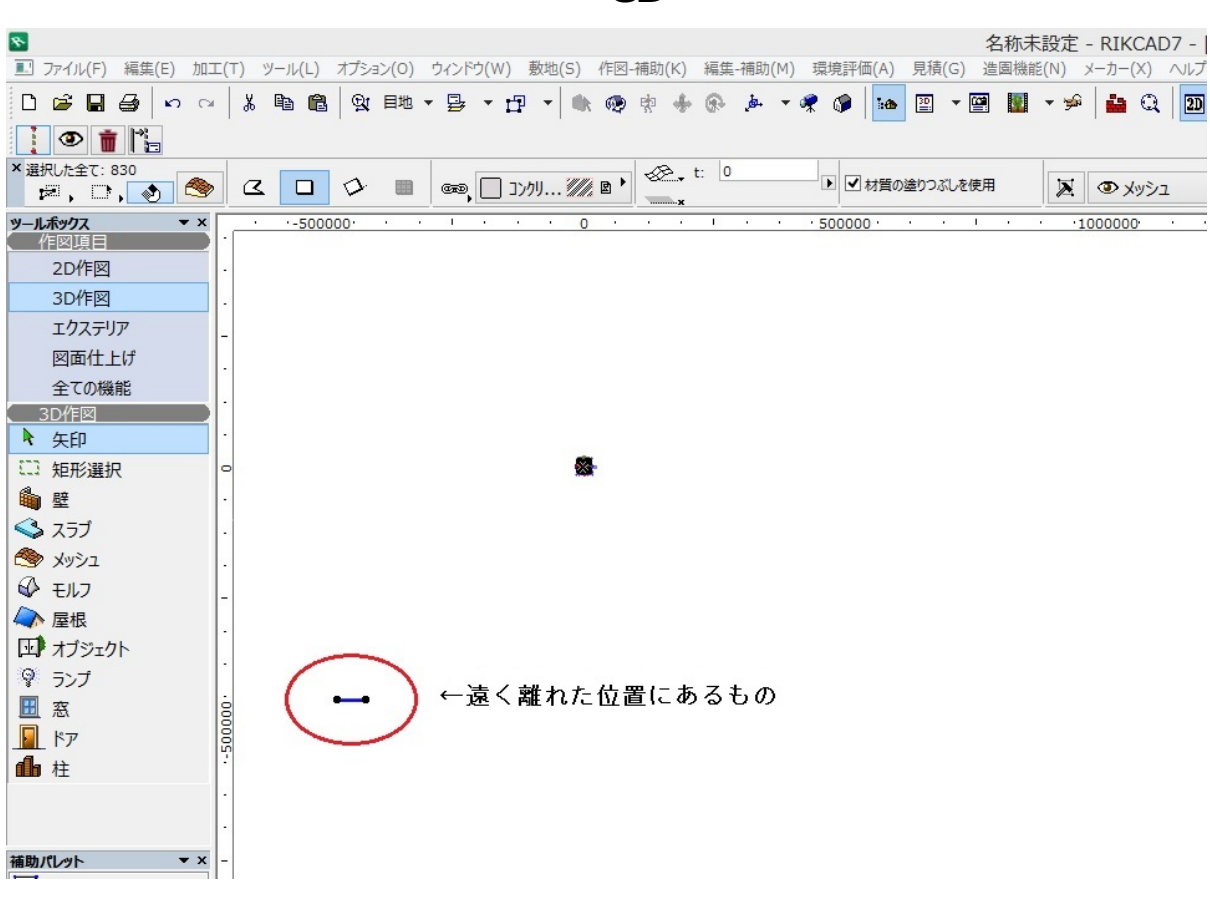

1.  $\blacksquare$ 2.  $D$  $3.$ 

RIKCAD9 ID

 $2/5$ **(c) 2024 RIK <k\_sumatani@rikcorp.jp> | 2024-05-14 19:38:00** [URL: http://faq.rik-service.net/index.php?action=artikel&cat=29&id=378&artlang=ja](http://faq.rik-service.net/index.php?action=artikel&cat=29&id=378&artlang=ja)

## **3D表示**

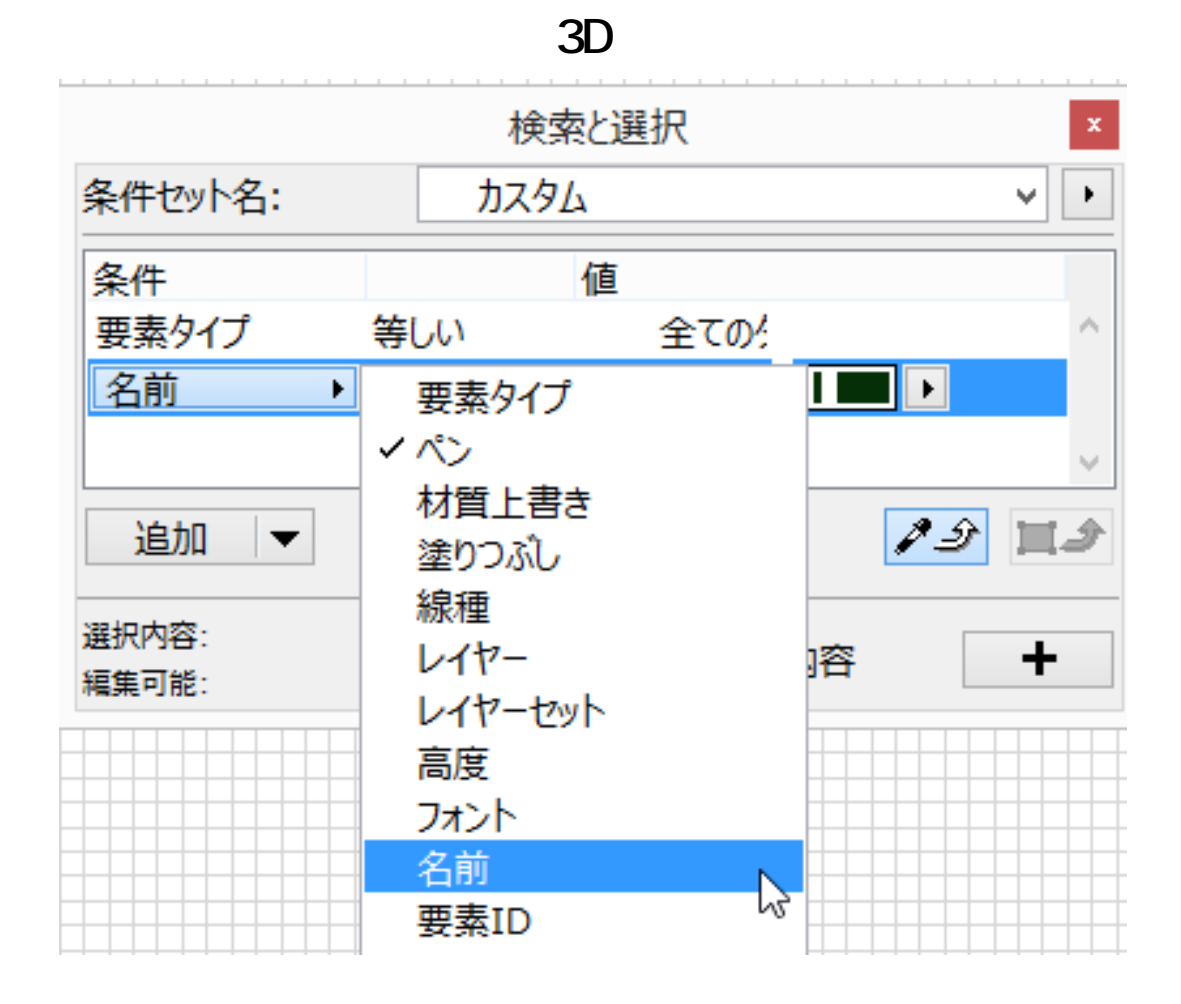

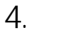

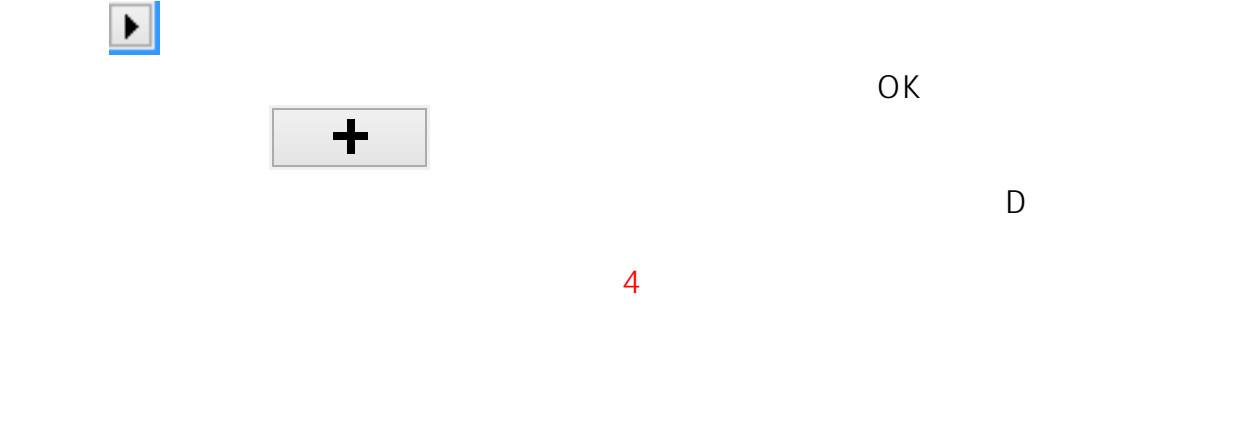

 $5.$ 

RIKCAD9 GL

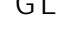

 $3/5$ **(c) 2024 RIK <k\_sumatani@rikcorp.jp> | 2024-05-14 19:38:00** [URL: http://faq.rik-service.net/index.php?action=artikel&cat=29&id=378&artlang=ja](http://faq.rik-service.net/index.php?action=artikel&cat=29&id=378&artlang=ja)

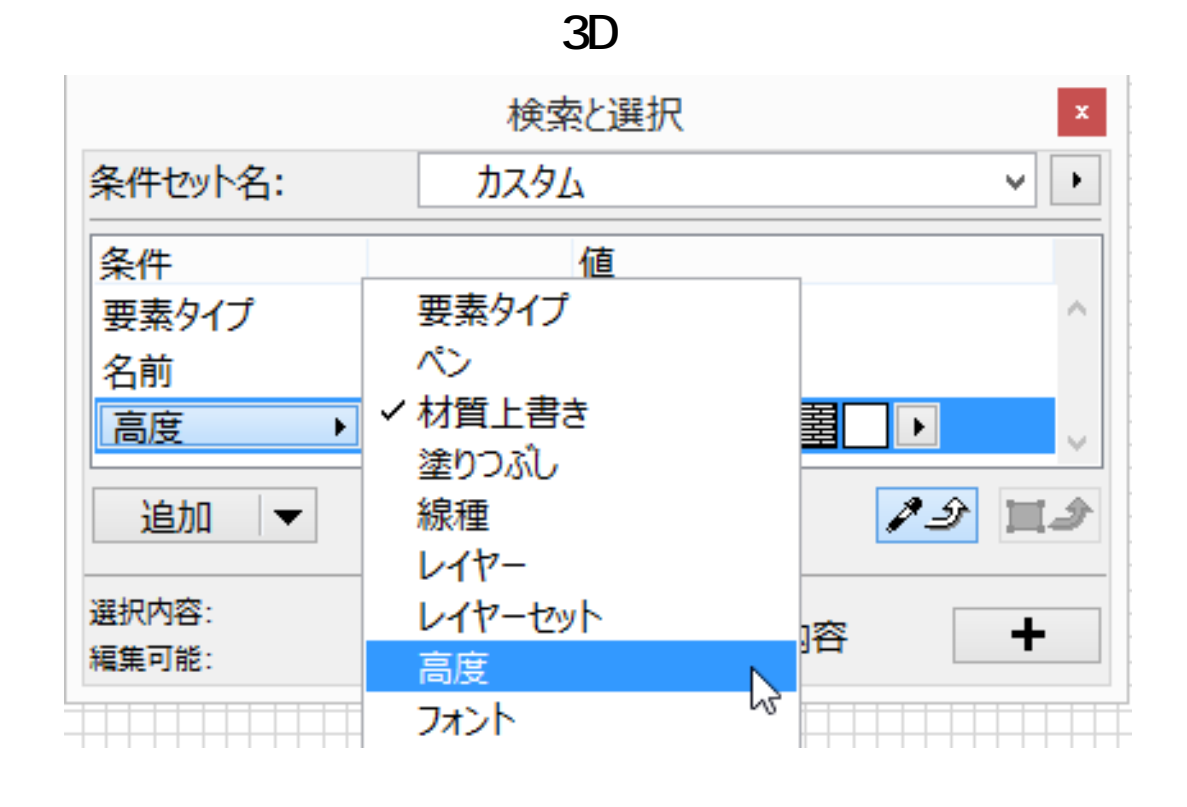

 $6.$ 

 $\ddagger$ 

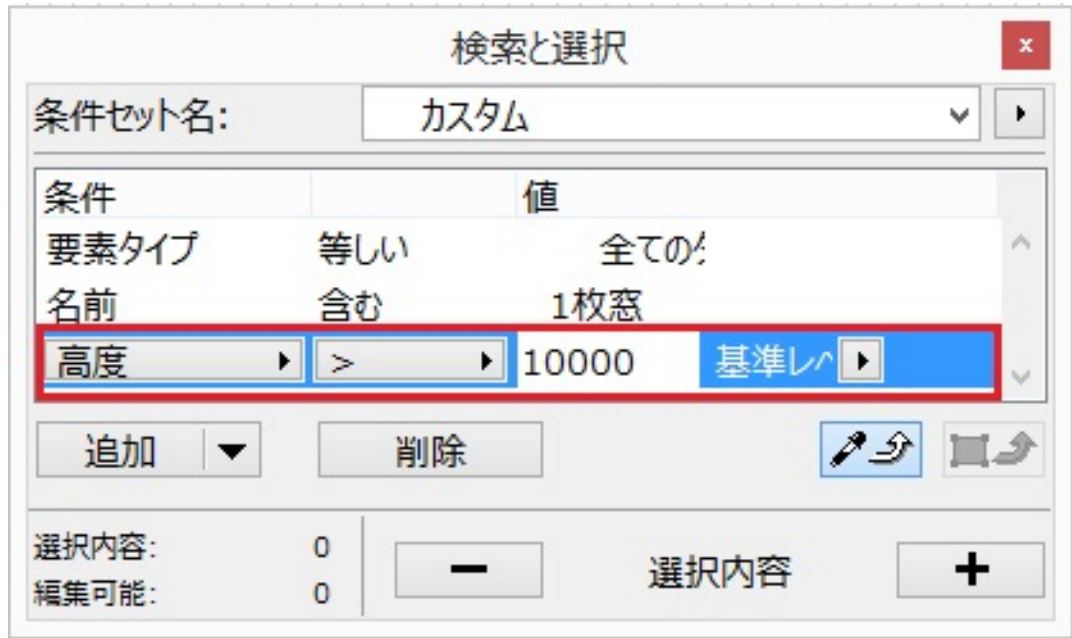

 $7.$ 

 $\overline{2D}$   $\overline{3D}$ 

**(c) 2024 RIK <k\_sumatani@rikcorp.jp> | 2024-05-14 19:38:00**

 $\frac{1}{4/5}$ 

[URL: http://faq.rik-service.net/index.php?action=artikel&cat=29&id=378&artlang=ja](http://faq.rik-service.net/index.php?action=artikel&cat=29&id=378&artlang=ja)

## **3D表示**

ID: #1377

 $: 2020 - 06 - 06 + 15:22$ 

 $\ddot{\phantom{a}}$